Interfaces Graphiques « La concurrence est rude mais nécessaire, nul ne doit y échapper… » Proverbe ultra-libéral

Jean-Baptiste.Yunes@u-paris.fr Université Paris Cité ©2024

#### Thread-safety

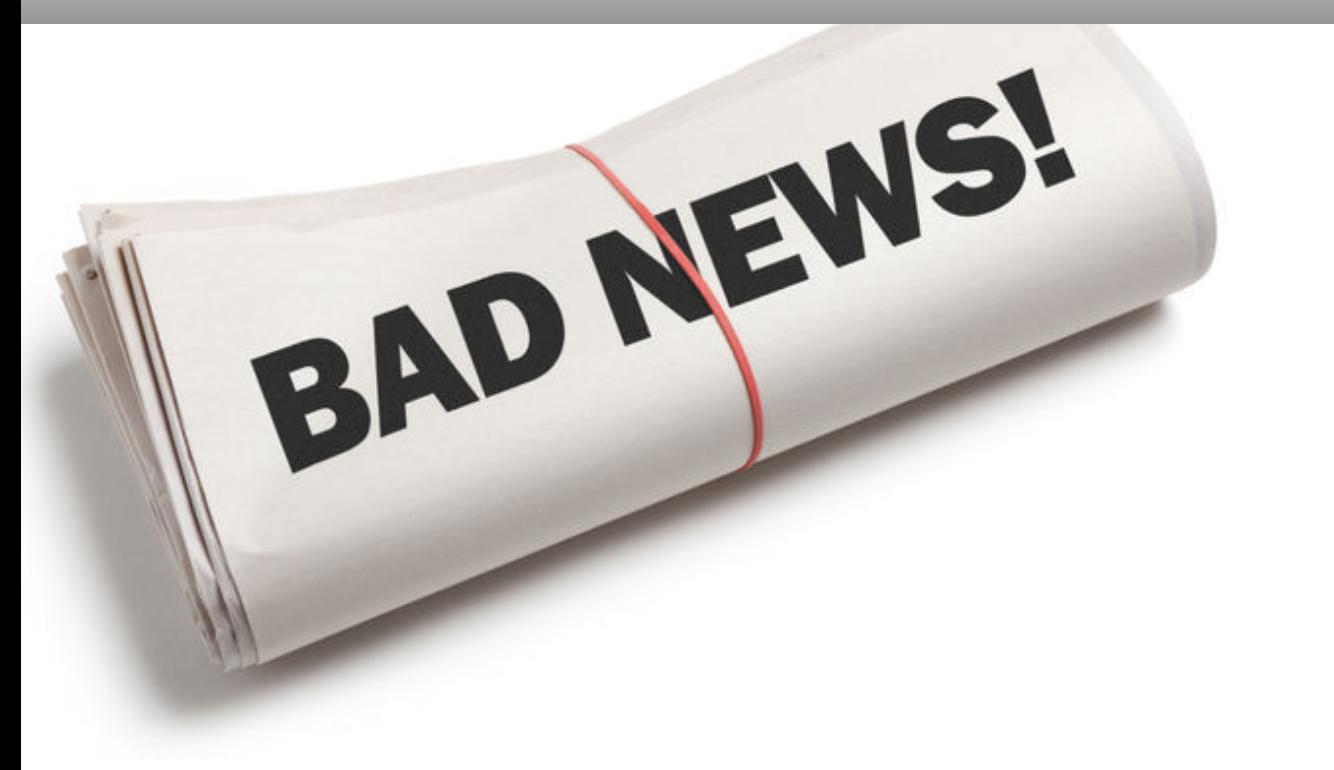

- Swing n'est pas thread-safe!!!
	- pour en savoir plus, lisez « Swing's Threading Policy »
		- In general **Swing is not thread safe**. All Swing components and related classes, unless otherwise documented, must be accessed on the event dispatching thread.

• Réactivité

- Concurrence
	- threads *initiaux*
	- thread principal de l'interface (distribution)
	- threads annexes de travail

• Ces threads sont automatiquement créés...

- thread principal (event dispatching thread / UI Thread)
	- contrôle la distribution des événements
	- **exécute sous son contrôle** le code de traitement associé aux événements (réaction)
	- **exécute sous son contrôle** de nombreuses sollicitations externes (commandes)
- interface réactive
	- à réception d'événements le thread principal ne doit pas exécuter de code trop long (en temps)
	- sinon, il faut utiliser des threads de travail
- Threads initiaux
	- Application
		- un seul thread appelant main()
- dans ces threads initiaux
	- on initialise l'application
- l'initialisation de l'interface doit être réalisée sous le contrôle du thread principal (UI Thread)
	- créer un Runnable
	- demander à l'exécuter par le thread principal
		- SwingUtilities.invokeLater(Runnable)
		- •SwingUtilities.invokeAndWait(Runnable)
			- une simple encapsulation des méthodes correspondantes de java.awt.EventQueue
- Threads de travail
	- s'occupent de réaliser des tâches longues
		- sont en arrière-plan
			- une telle tâche peut être représentée par une instance de SwingWorker

## • mécanismes

- exécution d'une méthode à la terminaison
- fournit un résultat asynchrone (un futur)
- peut exécuter du code sous contrôle du thread principal
- Comment intégrer correctement une longue tâche à une interface graphique ?
	- Rappel : les Listeners doivent répondre rapidement
		- nécessité de passer par des threads annexes
			- la classe SwingWorker fournit tous les services utiles et la bonne abstraction

11

- •SwingWorker<T,V>
	- <sup>T</sup> type de la valeur finale produite par le calcul
	- <sup>V</sup> type des valeurs intermédiaires

# • Encapsule :

- un thread annexe de travail
- des mécanismes de synchronisation vis-à-vis de l'exécution de la tâche
- des mécanismes de synchronisation avec le thread d'interface
- la création du thread de travail et son exécution est obtenue par
	- execute()
		- attention cette méthode ne peut être employée deux fois!
			- un **thread ne s'exécute qu'une seule fois**
- on peut obtenir le résultat du calcul par appel à
	- $\bullet$  T get()
		- T est le type générique de la valeur de retour du SwingWorker<T,V>
- le calcul du thread annexe est implanté dans la méthode
	- •T doInBackground()
		- T est le type générique de la valeur de retour du calcul (SwingWorker<T,V>)
- lorsque doInBackground() termine, la méthode
	- void done() est appelée **dans le contexte du thread de l'interface**
		- on y place habituellement de quoi *nettoyer* l'interface
- doInBackground() peut avoir besoin d'effectuer mises-à-jour de l'interface, donc sous le contrôle du thread d'interface
- publish(V... valeurs) exécutée habituellement dans le thread de calcul
	- permet d'envoyer des valeurs de type générique V (SwingWorker<T,V>) à la méthode
- process(V... valeurs) est exécutée normalement dans le thread de l'interface
	- permet de récupérer les valeurs envoyées par le thread de calcul

### SwingWorker 16

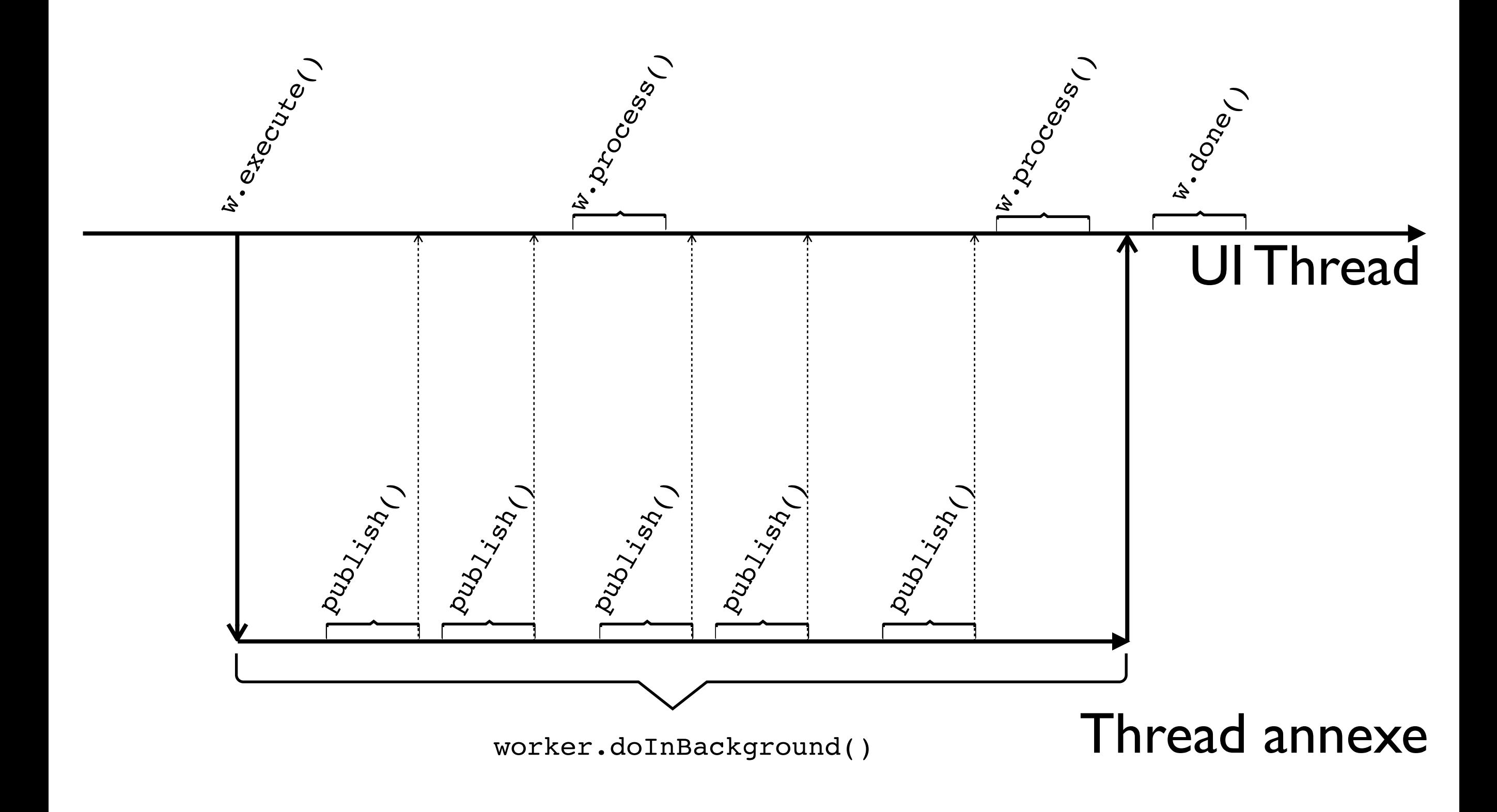

- •ProgressBarExample.java
	- un exemple illustrant l'usage d'un SwingWorker pour
		- obtenir la réalisation d'une tâche
		- l'affichage de sa progression dans l'interface

#### ProgressBarExample.java